Photoshop CC 2015 Version 18 full license Free License Key Free Download For Windows [2022]

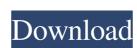

\* \*\*Adobe Photoshop CS3:\*\* `www.adobe.com/products/photoshop.html` \* \*\*Adobe Photoshop CS3: User Guide:\*\* `www.adobe.com/products/photoshop.html#pdf-UserGuide` \* \*\*Adobe Photoshop CS3 Help:\*\* `www.adobe.com/products/photoshop.html#pdf-Help-Kit` \* \*\*Learning Photoshop CC 2014:\*\* `www.amazon.com/dp/B00TYM9R36` \* \*\*Learn Adobe Photoshop CC 2014 Fundamentals:\*\*

`www.dummies.com/programming/graphics/photoshop/photoshop-2014-fundamentals/`## Microsoft Paint Many people in the world make their living working with images. But the vast majority of these professionals are graphic design workers or photographers. That means a large audience of potential users probably appreciate that image-editing software functions like a drawing program, with a pencil and a ruler that enables artists to create images at a snail's pace. Use the following tools to zoom, draw, and combine images. It doesn't use layers and can't save your work and don't let a novice confuse you. \* \*\*Zoom tool:\*\* You can zoom by using the Zoom tool on your Home tab, but many people just double-click the tool to zoom the image. \* \*\*Draw lines and circles:\*\* You can draw directly on an image with a line and other tools. \* \*\*Tools (and Menu):\*\* You can access the tools by clicking the tool icon on the Tools panel. The following tools appear on the panel: \* \*\*Pencil:\*\* I didn't choose any color to choose pencil because you already have the pencil tool. \* \*\*Rectangle:\*\* You draw squares for simple shapes. \* \*\*Polygon:\*\* You can draw a polygon for complicated shapes, such as a picture frame. \* \*\*Ellipse:\*\* You can draw circles for shapes that look like almonds and for circles that you want to cut out of images. \* \*\*Fill:\*\* You use this tool to fill pixels with a color. \* \*\*Eraser:\*\* You use this tool to remove pixels and make lines and shapes clearer. \* \*\*C

Photoshop CC 2015 Version 18 Crack Activation Key X64 [2022-Latest]

Everyone who has ever had the opportunity to use the tool on the desktop (or web) knows that the controls can get a little confusing. Let's see how to make use of the big red buttons to get things done quickly. Here is everything you need to know to make the most of Photoshop Elements 16 First of all, you should familiarize yourself with the interface. A Help window and the video tutorial that comes with the software are a good starting point. Once you understand how it works, you can use it immediately and start creating beautiful images. Although Photoshop Elements is an excellent free tool for photographers, a bit of learning is required to become a true Photoshop guru. Don't worry, it will only take you a little while. Let's look at what you need to know to use Photoshop Elements efficiently and start creating amazing photos. Use the image browser to view your photos The image browser is where you will find your photos. It allows you to search for photos on the desktop or on the web. Let's say you want to open the camera roll and find all the photos you took with your smartphone the other day. Open the "file location" menu and then select the icon with an image inside to open the photo album. To browse all photos on the web, you can use the search bar to look for images on social networks like Instagram, Facebook, and Pinterest. Clicking on any of the thumbnails will automatically load the respective image. Use the tool to open the image

and work on it. When you open an image in Photoshop Elements, you should always have the layer panel open. You can use the layer panel to add shapes, images, text or other types of objects (using the icon at the top of the layer panel). You can then move, resize and arrange the layers using the arrow buttons on the top left of the image window. To set the Photoshop Elements workspace to full-screen use the small cross-shaped icon in the top right corner of the image window. This will also hide the menu bar and expand the image window. Work on the images Now, let's have a look at the tools you have at your disposal in Photoshop Elements 16. The Top and Bottom Elements Use these tools to work on an image's layers. The Top tools cover the layers from the a681f4349e

3/6

Simple minds and simple souls The life of a good woman in the Republic of Ireland for the past decade would be confusing to many from outside. The first women elected as TDs, when the Dáil opened on November 5th, 1983, they included the Taoiseach's wife, Mary Robinson; sisters Kathleen Mary Arkins (Fine Gael) and Mary Brennan (Labour) and a feminist sociologist named Mary Smyth. But for many of the most obvious, patently insensitive and distinctly unsupportive people, things didn't get any better. Seán MacBride was the former UN high commissioner for refugees (from 1970 to 1975, to be precise), he was a passionate supporter of women's rights and a man with a mission. He married one of them, Mary Robinson, he also went on to marry another of them, Ursula Dodd, a medical doctor, the mother of his three children and the founder of the Irish Association for Women Graduates, whom I'll meet up with later. With the death in January 2009 of his wife Ursula, MacBride was once again reminded of his time in Africa, where he had the honour of attending the death of the Nelson Mandela, and where he had been taken hostage, with his three children by his side, by the ANC rebels. In 1981, Eileen MacBride met her husband after he had been released from eight months of captivity in South Africa. "There is a story he liked to tell of how he had been tied up by two women, arms to head, for eight months in a car. He told her about the time the ANC had taken him hostage, how they had taken him to Johannesburg where there had been some negotiation, of how his daughters had sat between him and the rebels and how he'd had to tell his children that their father was going to be killed. Then Eileen told him about how they had spent one of the last days together. He suggested they might meet for a drink to celebrate. They could never make up their minds what to do, what to drink. He told her they could have a dry Martini and a dry Kir. At first she rejected the idea because she didn't drink alcohol. But it had been a day when he was happy, he was being interviewed for the British 'Panorama' programme, so they ended up having a dry Kir. It was his last drink," MacBride told me

What's New in the Photoshop CC 2015 Version 18?

Town offers first glimpse at plan for the future Tuesday, October 17, 2013 - 01:59 pm Tim Smith and Nick Banditti, of ANGA Environment, are called on to give an overview of the Sidewalk Town center area at an open house at the Southeast Iowa Planning and Economic Development District Headquarters. The Southeast Iowa Planning and Economic Development District will host an open house and walk tour at the Southeast Iowa Regional Planning and Economic Development District Headquarters from 4:30-7 p.m. Tuesday to showcase their vision for town centers in Southeast Iowa. The open house at the Southeast Iowa Planning and Economic Development District headquarters in Burlington is part of the Southeast Iowa Planning and Economic Development District annual Town Center Week, which will celebrate its 15th year. The tour is free and open to the public, but a reservation is required. A reservation can be made by calling 319-874-4761 ext. 1. A plaque will be presented to the town centers for the economic success and expansion of Southeast Iowa. The goal of the tour is to unveil the Sidewalk Town center plan, which is the vision for the

future development of the town centers as well as surrounding recreational trails and green spaces. Included in the plan is the southeast Iowa Recreation Trail and the Brown Family Outdoor Center. Also featured is a map highlighting eight goals and objectives that will guide the five year process of bringing the first Sidewalk Town center to fruition. Present at the open house will be Tim Smith and Nick Banditti, of ANGA Environment, who will give an overview of the Sidewalk Town center area. Sidewalk Town centers are pedestrian friendly, mixed use, self-contained communities that feature a mix of commercial and residential development in one-acre urban and suburban lots that support a walkable, viable, vibrant town center that enhances the quality of life for residents, visitors and their economic impact in the area. Sidewalk Town centers provide an economic engine, attracting quality employers, increasing opportunities for residents, bringing new housing stock, revitalizing surrounding industrial areas and creating a vibrant destination for people. Tim Smith and Nick Banditti, of ANGA Environment, are presented with the plaque by Kyle Krieger, Southeast Iowa Planning and Economic Development District director. The Sidewalk Town center will provide the community with well-planned places to live, learn, shop, work and play.

**System Requirements:** 

Minimum: OS: Windows Vista Processor: Intel Pentium 4 CPU 2.8 GHz Memory: 1 GB RAM Graphics: DirectX 9.0c Hard Drive: 16 GB available space Additional Notes: Steam version compatible with Steamworks features. Wii U OS: Wii U Processor: CPU: 2.2 GHz Memory: 2 GB RAM Graphics: OpenGL 3.2 Hard Drive: 20 GB available space

## Related links:

https://mandarinrecruitment.com/system/files/webform/photoshop-cc-2018 5.pdf https://autorek.no/wp-content/uploads/2022/07/Photoshop 2022 Version 2301 Download X64.pdf https://comoemagrecerrapidoebem.com/wp-content/uploads/2022/06/fraelli.pdf https://energy-varna.bg/sites/default/files/webform/Photoshop-2021-Version-2201.pdf https://gemtnersmehrpirit.wixsite.com/esadduisil/post/adobe-photoshop-cc-2015-version-17-free-registration-code-free-download-x64 https://bloomhomeeg.com/wp-content/uploads/2022/07/Photoshop 2021 Version 2241 Mem Patch Activation Key.pdf https://infraovensculinary.com/wp-content/uploads/2022/06/finlat.pdf https://www.dandrea.com.br/advert/adobe-photoshop-cc-2015-with-license-key-license-keygen-download-x64-updated-2022/ http://reckruit.com/wp-content/uploads/2022/06/dethaza.pdf https://balloonites.com/wp-content/uploads/2022/06/Adobe Photoshop 2022 Version 2302.pdf https://mandarinrecruitment.com/system/files/webform/photoshop-cc-2015-version-18\_1.pdf https://donin.com.br/advert/adobe-photoshop-patch-full-version-x64-updated-2022/ https://loguatics.com/photoshop-cs4-full-license-latest-2022/ https://www.mil-spec-industries.com/system/files/webform/Adobe-Photoshop-2021-Version-2251\_15.pdf https://www.mymbbscollege.com/adobe-photoshop-cs3-activation-pc-windows-march-2022/ https://volektravel.com/wp-content/uploads/2022/06/Photoshop 2022 Version 2301 Free Download For Windows 2022.pdf https://squalefishing.com/advert/photoshop-cc-2019-version-20-product-key-and-xforce-keygen-registration-code-for-windows/ http://www.ecomsrl.it/adobe-photoshop-2021-version-22-4-2-product-key-free-download-3264bit-latest-2022/

https://kcmuslims.com/advert/adobe-photoshop-2022-version-23-4-1-crack-activation-code-lifetime-activation-code-win-mac-2022/